# **JN0-348Q&As**

Enterprise Routing and Switching, Specialist

### **Pass Juniper JN0-348 Exam with 100% Guarantee**

Free Download Real Questions & Answers **PDF** and **VCE** file from:

**https://www.leads4pass.com/jn0-348.html**

100% Passing Guarantee 100% Money Back Assurance

Following Questions and Answers are all new published by Juniper Official Exam Center

**C** Instant Download After Purchase

**83 100% Money Back Guarantee** 

365 Days Free Update

**Leads4Pass** 

800,000+ Satisfied Customers

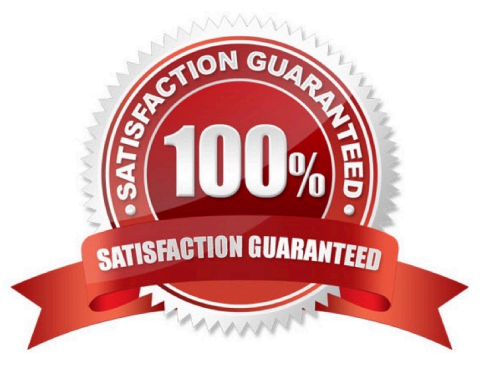

## **Leads4Pass**

#### **QUESTION 1**

Click the Exhibit button.

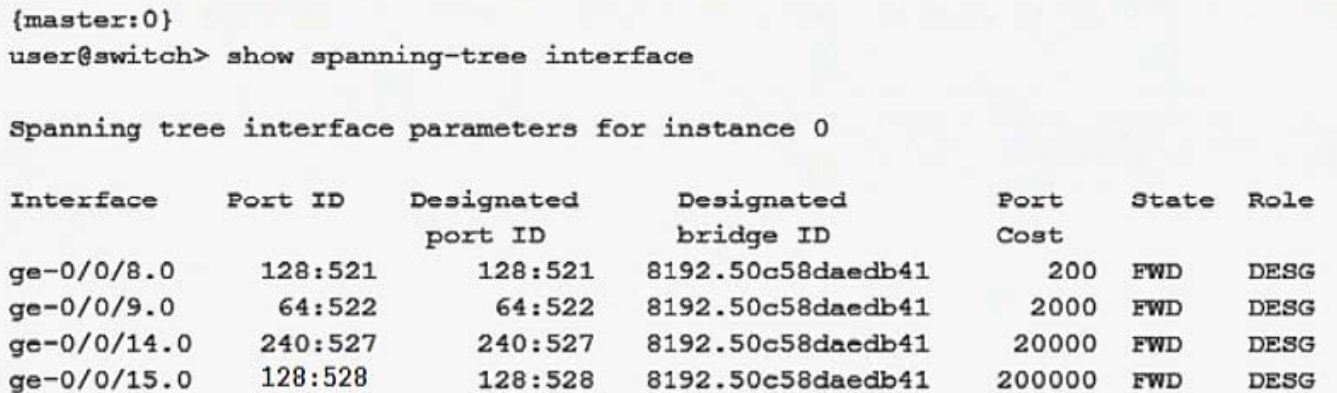

Based on the output shown in the exhibit, which statement is correct?

- A. The ge-0/0/9 interface is using the default priority value.
- B. This switch has a bridge priority of 8k.
- C. This switch is currently blocking all traffic.
- D. The ge-0/0/15 interface is using the default port cost.

Correct Answer: B

#### **QUESTION 2**

You are enabling dynamic ARP inspection on an EX4300 switch.

Which service is enabled by default in this scenario?

- A. DHCP snooping
- B. persistent MAC learning
- C. MAC limiting
- D. IP Source Guard

Correct Answer: A

#### **QUESTION 3**

When electing a DIS in an IS-IS network, what is used to break a priority tie?

- A. highest MAC address
- B. highest router ID
- C. lowest MAC address
- D. lowest router ID
- Correct Answer: A

#### **QUESTION 4**

You have configured the router with an IS-IS interface metric of 2048. However, the IS-IS interface metric of 63 is being applied for the interface of this router.

What must you do to enable the larger metric value?

- A. Enable wide metrics.
- B. Disable narrow metrics.
- C. Restart the IS-IS protocol.
- D. Enable level 1 IS-IS routing.
- Correct Answer: A

#### **QUESTION 5**

Click the Exhibit button.

```
[edit routing-options]
user@host# show
static {
     defaults {
          preference 180;
     ł
     route 0.0.0.0/0 {
          next-hop 172.30.25.1;
          qualified-next-hop 172.30.25.5 {
               preference 7;
          ŀ
     ł
\left. \begin{array}{l} \end{array} \right.
```
Which statement is true about the configuration shown in the exhibit?

```
A. The preference for the 172.30.25.1 next hop is 5.
```
B. The preferred next hop is 172.30.25.5.

C. The preference for the 172.30.25.1 next hop is 7.

D. 172.30.25.1 is the preferred next hop.

Correct Answer: B

[JN0-348 VCE Dumps](https://www.leads4pass.com/jn0-348.html) [JN0-348 Study Guide](https://www.leads4pass.com/jn0-348.html) [JN0-348 Braindumps](https://www.leads4pass.com/jn0-348.html)